# СЕМЕРИКОВ А. В. ПРИМЕНЕНИЕ ИНСТРУМЕНТАЛЬНОГО СРЕДСТВА ANYLOQIC ДЛЯ РАСЧЕТА СЕТИ ПЕТРИ

УДК 378.141.21:330.47, ВАК 05.13.01:08.00.05, ГРНТИ 28.29.51

Применение инструментального средства Anylogic для расчета сети Петри

#### А. В. Семериков

Ухтинский государственный технический университет, г. Ухта

В статье рассматривается сеть Петри, моделирующая работу роботизированного станка  $n<sub>O</sub>$ обработке заготовок Представлены результаты расчета работы модели при обработке трех заготовок. Затем рассматриваемая Петри сеть представлена дискретно- $\epsilon$  $\epsilon u \partial \epsilon$ событийной имитационной модели, которая была реализована с помощью инструментальном средства Anylogic. Проведенный сравнительный анализ результатов расчета позволили установить, что модель на Anyligic точнее описывает производственный моделирование которого npouecc, требует меньших затрат по сравнению с сетью Петри.

Ключевые слова: имитационное моделирование, Петри, cemu инструментальное средство, Anylogic.маркировка сети, состояние системы, занятость устройства.

The application of the Anylogic tool to calculate the Petri nets

## A. V. Semerikov

Ukhta State Technical University, Ukhta

The article discusses the Petri net simulating the work of a robotic machine for processing workpieces Presents the results of the calculation of the model in the processing of three workpieces. The Petri net in question is then presented as a discrete-event simulation model, which was implemented using the Anyloqic tool. The comparative analysis of the calculation results allowed us to establish that the model on Anyligic more accurately describes the production process, the modeling of which requires less cost compared to the Petri net.

Keywords: simulation modeling, Petri nets, instrumental means, Anyloqic.network marking, system status, employment of the device.

#### Введение

На практике очень часто встречаются сложные производственные системы. Для эффективного управления последними возникает необходимость их исследования. Аналитические и численные методы, позволяющие провести детальное исследование объекта, применимы далеко не для всех систем, так как в этом случае при построении моделей сложных систем зачастую приходится идти на серьезные упрощения, чтобы получить представление о свойствах моделируемой системы. Это может привести к ошибочным результатам моделирования и существенным отличием поведения модели от реальной системы. Улучшить модель и повысить ее адекватность возможно за счет более совершенных аналитических и численных методов, разработка которых требует в некоторых случаях больших затрат.

Альтернативой аналитическим методам моделирования является имитационное моделирование, которое следует использовать когда аналитические и численные методы не эффективны. Построение модели реально функционирующего объекта на основе имитационного подхода позволяет создать числовую модель объекта для исследования его разнообразных характеристик.

Можно описать различные случаи, когда рекомендуется применять имитационный подход для моделирования реального объекта. К наиболее значимым можно отнести следующие:

- необходимо проводить наблюдения не только за параметрами системы, но и за компонентами системы в течение продолжительного периода времени;

- имитационный метод является единственным методом исследования сложной системы из-за невозможности наблюдения ее на реальном объекте;

- необходимо принять решение по проведению эксперимента на реальной системе, о которой мало что известно.

#### Экспериментальная часть.

Построение имитационной модели можно представить как технологический процесс. Всего можно выделить восемь технологических этапов: описание объекта моделирования, концептуальная модель системы, формальное описание объекта моделирования, конструирование имитатора, программирование и отладка модели, испытание и исследование модели, эксплуатация имитатора, анализ результатов моделирования.

Успех при проведения имитационных экспериментов с моделями систем существенным образом зависит от инструментальных средств, используемых для моделирования. В настоящее время существует ряд средств для создания имитаторов на ЭВМ, Перед разработчиком возникает проблема выбора инструмента, который наиболее эффективен для конкретной моделируемой системы.

Мощным средством решения задач по изучению причинно-следственных связей параллельно действующих объектов системы являются сети Петри [1-3], которые были предложены в 1962 году. Основой сети Петри является понятие Компоненты условно-событийной системы. системы  $\mathbf{M}$ ИX действия представляются абстрактными событиями. В результате совершения события

46

происходит изменение условий и наступление новых реализации события. После создания модели реального объекта на основе сети Петри выполняется расчет возможных состояний системы через определенные промежутки времени.

В настоящее время известны и другие инструментальные средства для дискретно-событийного имитационного моделирования реальных систем [4-6]. К ним можно отнести GPSS, Anylogic, которые в совокупности с нейронными сетями используются так же и для создания искусственного интеллекта. Также как и с помощью сети Петри инструментальные средства GPSS, Anylogic позволяют сымитировать изменение состояния исследуемой системы на определенном промежутке времени. Естественно, результаты моделирования должны быть идентичными.

Для сравнения заявленных подходов имитации рассмотрим конкретный простой пример. Имеется обрабатывающий станок, к которому робот подвозит заготовки из склада за 2 минуты. После обработки в течении 5 минут заготовка превращается в готовое изделие и перемещается в течении 1 минуты на склад готовых изделий. Детерминированная модель рассматривается исключительно с целью наглядной демонстрации имитационного подхода моделирования. Для необходимо стохастичного варианта распределения задать функции распределения для времени подвоза заготовки, обработки заготовки и перемещения заготовки на склад готовый изделий.

Процесс производства деталей можно представить в виде сети Петри рис 1.

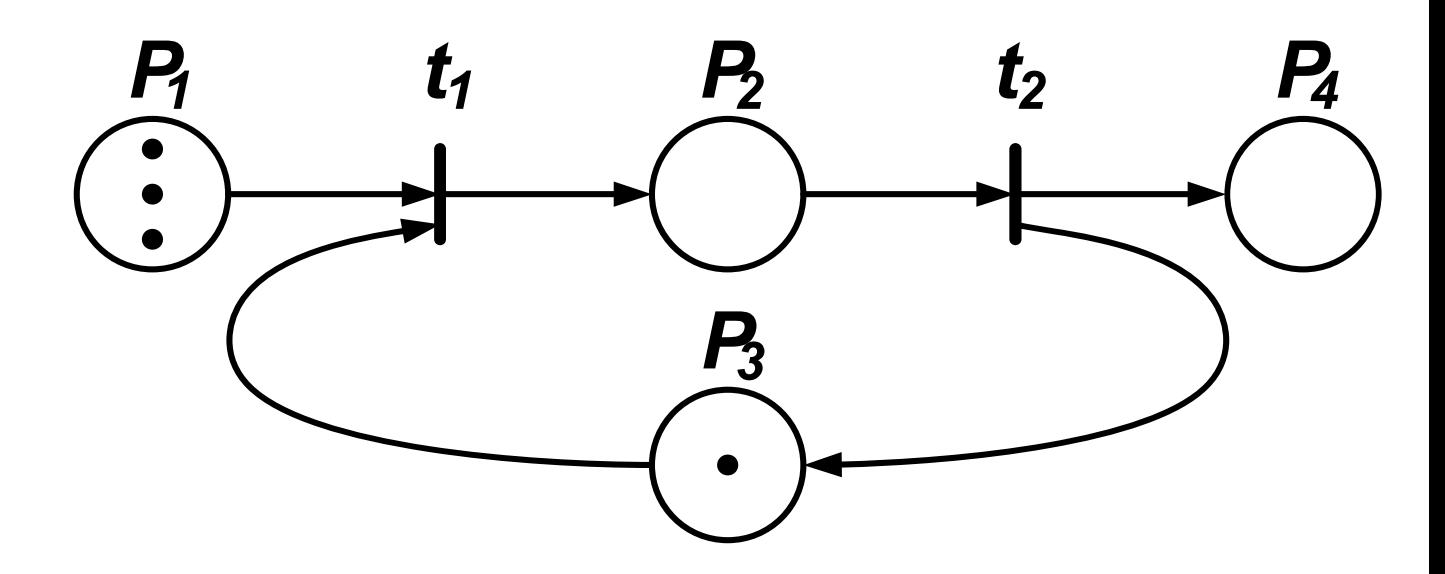

Рис. 1. Состояние сети в начале работы системы  $(P_1$  – заготовка находится на складе,  $P_2$  – станок обрабатывает заготовку,  $P_3$  – станок готов начать обработку заготовки,  $P_4$  – наличие готовых изделий,  $t_1$  – загрузка заготовок на станок,  $t_2$  – выгрузка готового изделия со станка)

47

В терминах сети Петри  $P_1$ ,  $P_2$ ,  $P_3$ ,  $P_4$  - позиции,  $t_1$ ,  $t_2$  – переходы, точки внутри  $P_1$ ,  $P_2$ ,  $P_3$ ,  $P_4$  - фишки. Наличие фишек характеризует состояние системы. На рис.1 представлено состояние сети в виде (3,0,1,0). Это означает, что в начальный момент имеется на складе имеется 3 заготовки и обрабатывающий станок готов к работе. Работа сети закончится, когда состояние сети будет представлено в виде (0,0,1,3) (рис.2). Все 3 заготовки переработаны, перемещены на склад готовых изделий и обрабатывающий станок снова готов к работе.

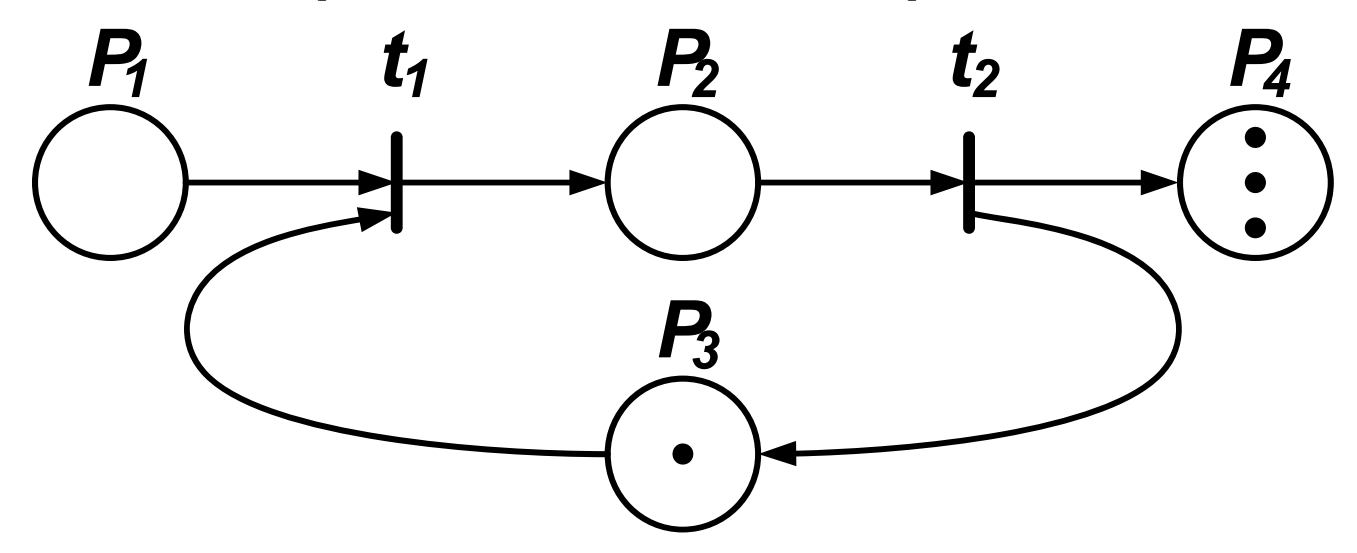

Рис. 2. Состояние сети в конце работы системы

Процесс работы сети Петри во времени можно представить в виде таблицы маркировки сети (табл. 1).

Описание процесса работы сетиТаблица 1

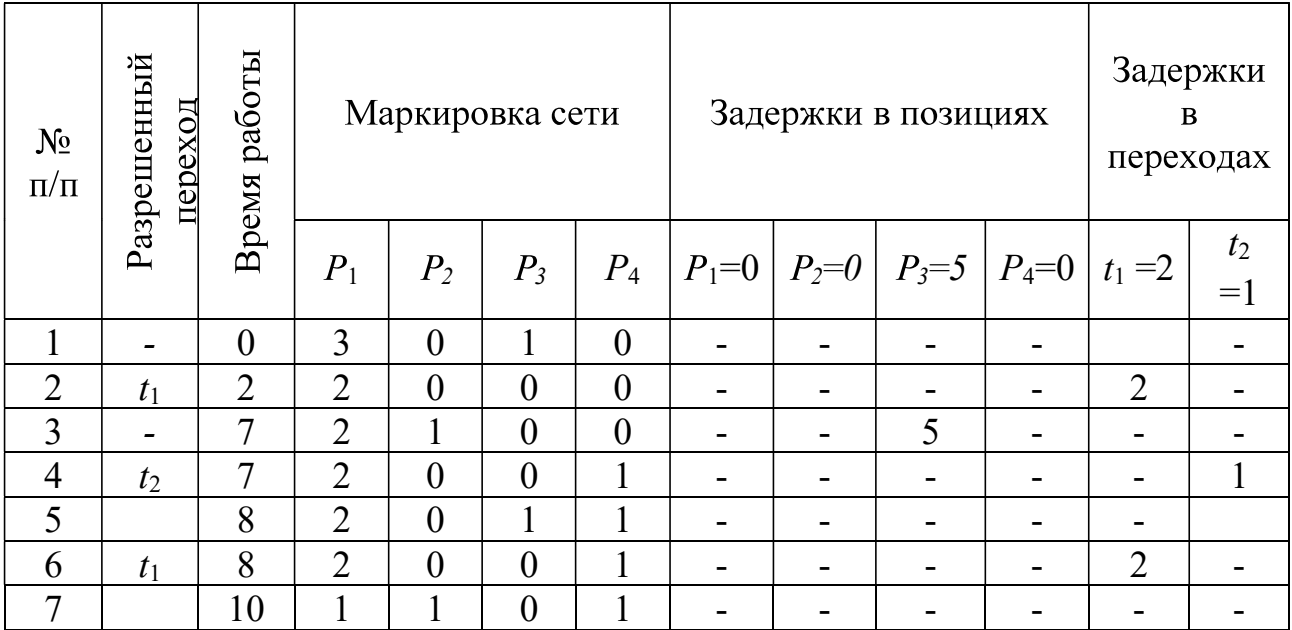

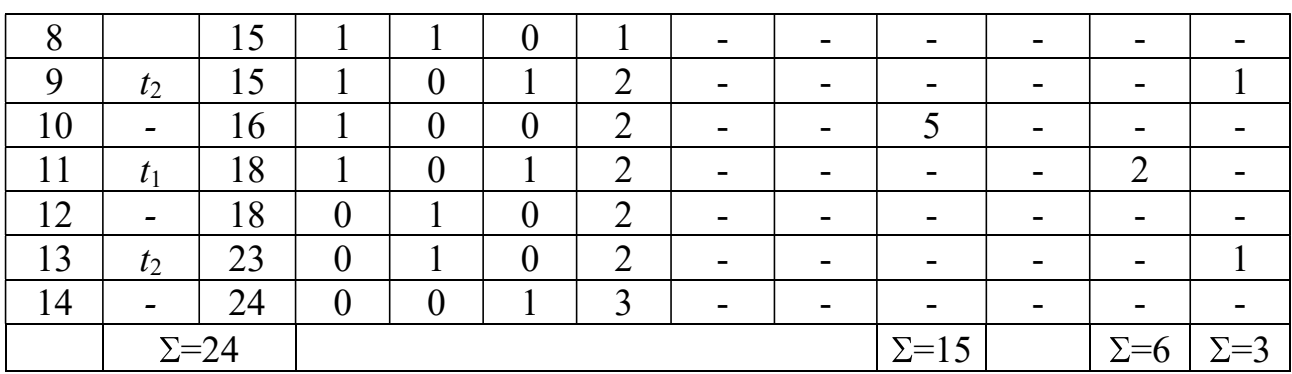

Таким образом, обработка трех заготовок продолжалась 24 мин. При этом занятость обрабатывающего станка и роботов соответственно равна 15/24=0,625,  $6/24=0,25, 3/24=0,125.$ 

В рассматриваемом простом примере расчет сети Петри можно выполнить вручную. В то же время, если в данном примере рассматривать стохастическую модель, выполнение ручного счета уже будет довольно затруднительно. В настоящее время для автоматизации процесса расчета сети Петри имеются программные продукты, на пример QPNet, которые не позволяют осуществить визуализацию производственного процесса во времени.

Для проведения расчета в рассматриваемой имитационной модели представляется возможным и более удобным использовать инструментальное средство Anyloqic, с помощью которого можно эффективно строить дискретно-Для событийные модели производственных процессов. иллюстрации возможностей Anyloqic и проведения сравнительного анализа представим рассмотренную выше модель обработки заготовок с помощью Anyloqic рис.3.

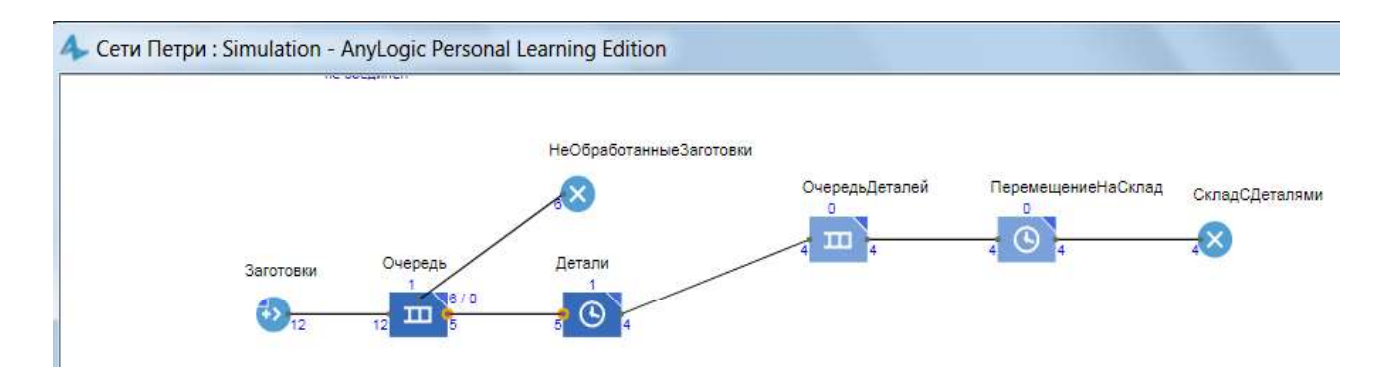

Рис. 3. Имитационная детерминированная модель обработки заготовок

Модель процесса изготовления деталей с помощью Anylogic создается следующим образом. В объекте Заготовки моделируется процесс поступления одной заготовки через каждые 2 минуты. Далее заготовка поступает в объект Очередь, в которой может находится только одна заготовка. В случае поступления в Очередь более одной заготовки последующие заготовки остаются на складе заготовок. Далее заготовка из объекта Очередь попадает в объект Детали, в котором она в течении 5 минут превращается в готовую деталь. Затем из объект а Детали она попадает в объект ОчередьДеталей, после которой готовая деталь с помощью объекта ПеремещениеНаСклад в течение 1 минуты перемещается на объект СкладСДеталями.

Согласно проведенного расчета на этой детерминированной модели было установлено, что за 24 минуты работы системы может изготовлено 4 детали. Тогда как согласно модели сети Петри за указанный промежуток времени изготавливается 3 детали. Это расхождение объясняется логикой работы переходов Р (рис.1) в модели сети Петри. Переход Р срабатывает только в момент вхождения всех принадлежащих ему событий. Поэтому в рассмотренном выше примере обработка новой заготовки может быть начата каждый раз через 2 минуты (время подвоза новой заготовки). В то же время как в модели Anylogic новая заготовка может уже находится у обрабатывающего устройства, так как время изготовления детали больше чем время перемещения заготовки к нему. Естественно, уровень занятости обрабатывающего станка в последнем случае выше и составляет 0,91.

Модель на основе Anylogic позволяет очень быстро перейти **OT** детерминированной модели к стохастической (рис.4). Для этого достаточно изменить конкретное время поступления и обработки заготовки на функцию Допустим время обработки заготовки распределения. изменяется экспоненциальному закону со средним 5 мин. Тогда можно заметить, что за такой же как и ранее промежуток время работы модели количество готовых деталей не изменилось (рис.2) и составило 4 шт. На СкладСДеталями четвертая деталь не попала из-за нехватки модельного времени

Как видно из рис 3. и рис 4. процесс превращения заготовки в деталь и ее перемещение можно наблюдать визуально, т.е. с помощью Anylogic создается числовая модель, которую очень легко администрировать и проектировать.

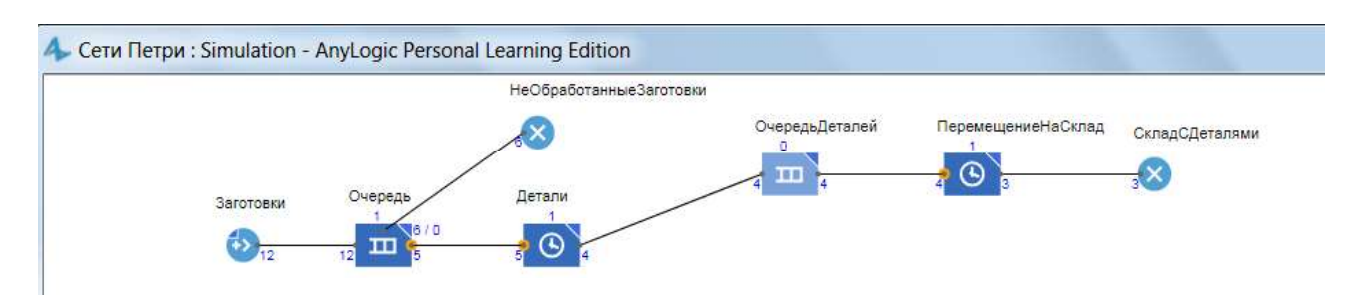

Рис. 3. Имитационная стохастическая модель обработки заготовок

### Выводы

На основании проведенных исследований представляется возможным утверждать, что с помощью инструментального средства Anyloqic можно осуществлять:

1. создание имитационной модели подобной сети Петри;

2. расчет сети Петри по определению достижения системы предполагаемого состояния за определенный промежуток времени;

3. определять степень занятости устройств (сервисов);

 $\overline{4}$ . визуализацию процесса **ВЫПОЛНИТЬ** функционирования производственного процесса.

## Список использованных источников и литературы

1. Питерсон Дж. Теория сетей Петри и моделирование систем: Пер. с англ.  $-M.:$  Мир, 1984. – 264 с.

2. http://arudnev.chat.ru/rus/petrinet.html Эмулятор сети Петри.

3. Программная среда моделирования систем с управляемой структурой  $B.A.$ Денисенко,  $A.\Gamma.$ Нестерюк, Ляхин  $\sqrt{ }$ B.B.  $\frac{1}{2}$ http://storage.library.opu.ua/online/ periodic/opu\_1998\_2(6)/1\_3.htm.

4. Боев В. Д. Моделирование систем. Инструментальные средства GPSS World: Учеб. пособие. - СПб.: БХВ-Петербург, 2004. - 368 с.: ил.

5. Боев В. Д. Компьютерное моделирование: Пособие для практических занятий, курсового и дипломного проектирования в AnyLogic7: - СПб.: ВАС,  $2014. - 432$  c.

6. The AnyLogic Company. (2014). AnyLogic Help. [Online]. http://www. anylogic.com/anylogic/help/.